# dbVar: A Genomic Structural Variation Database

A collection of human genomic structural variation https://www.ncbi.nlm.nih.gov/dbvar/

National Center for Biotechnology Information • National Library of Medicine • National Institutes of Health • Department of Health and Human Services

### Scope and Access

The NCBI dbVar Structural Variation database houses human genomic structural variants (SV) greater than 50 base pairs in length. From the dbVar homepage (A, www.ncbi.nlm.nih.gov/dbvar), you can search (B), browse (C), view and download variant data from over 150 studies, such as 1000 Genomes Phase 3 (estd219), Genome in a Bottle (nstd175), Clinical Structural Variants (nstd102), gnomAD (nstd166), etc. You can access the variants using the Study Browser or the graphical Genome Browser. Individual Study and Variant Pages include links to the raw data as well as to related information at other NCBI and external resources. Bulk data downloads are available by FTP at ftp.ncbi.nlm.nih.gov/pub/dbVar/data (D).

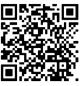

In 2018, dbVar introduced a new comprehensive set of non-redundant structural variants (NR set) consisting of unique insertions, duplications, and deletions. These compact files are suitable for use as references in the analysis of human structural variation. For example, you can use the dbVar NR set to filter and annotate other datasets in a broad range of applications including variant discovery and identifying rare and/or clinical variants. The dbVar NR set currently includes more than 2.5 million deletions, 1.3 million insertions, and 400 thousand duplications. The NR set is updated monthly as new variants are added to dbVar. You can find more information about the NR set, brief tutorials, and ways to access NR set FTP files from github at github.com/ncbi/dbvar/tree/master/Structural Variant Sets (E).

## Searching in dbVar

To search dbVar, type terms in the search box and click the "Search" button (F). For more refined results, use field-limited terms connected with Boolean operators. For example, querying with <u>17[chromosome]</u> AND deletion[phenotype], retrieves all deletion structural variants on human chromosome 17 (G).

The search result page displays the variant ID, the type of variation and other key features in a table. Click the coordinates on different genome assemblies in the Location column (H) to open a graphical presentation of the variants in the dbVar Genome Browser. Click the "... more genes" link in the "Genes in region" column (I) to change display to the Summary format so records for affected genes are directly accessible. A set of filters (J) in the left-hand column allows guick refining of the variant list according to your interest.

Summary - 20 per page -

Search results

nsv4349853

Organism: human

Location information:

ID: 49344766

Variant type: copy number variation

Submitted:

Validation status: Not tested

Clinical significance: Pathogenic

Genes(s) in region: TADA2A, ZNHIT3, PIGW,

RNA5SP439, SYNRG, AATF, LOC105371750

NCBI36 (hg18); 17: 31893304-33268343

variant

Associated study: nstd102

Items: 10

1.

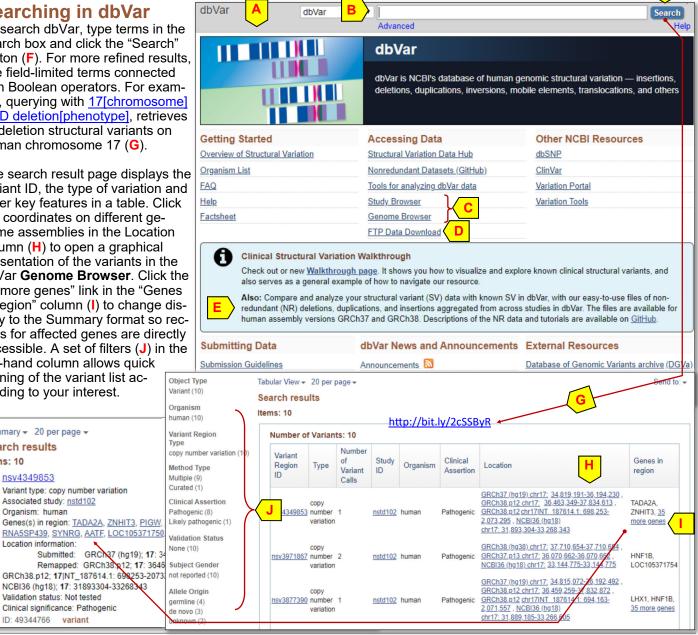

NCBI Handout Series | DbVar | Last Update September 30, 2019

GRCh37 (hg19); 17: 3

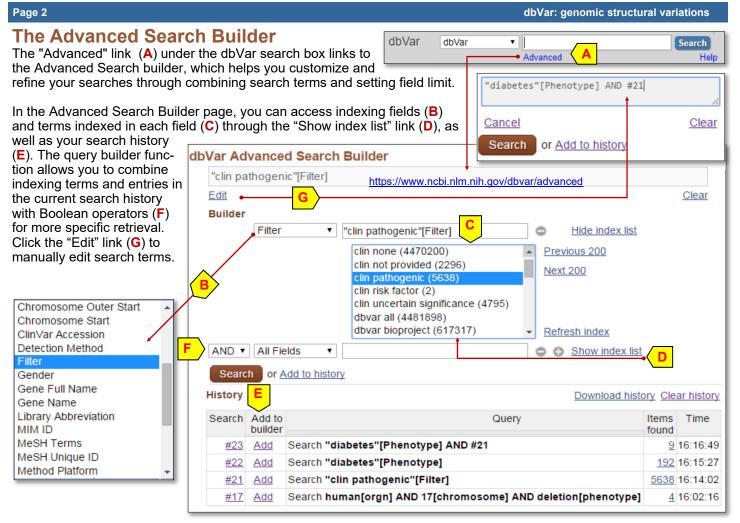

#### dbVar Study Browser

The dbVar homepage provides links to the Study Browser page, where you can browse by study IDs. The Study Browser table (below) sums up the available studies in a table. Clicking a column header, such as the "Variant Region Count" (G), sorts the list according to the value in that column so you can locate studies with certain characteristics. Identifiers for individual studies in the Study column (H) links to detailed display of specific studies, while the citations in the Publication column (I) link to relevant articles in PubMed. You can use criteria filters in the right-hand column (J) to narrow the list of studies displayed.

| dbVar:  | Study Browser            | н       |                   | G                    | ,                  | Filter by Study Type                     |
|---------|--------------------------|---------|-------------------|----------------------|--------------------|------------------------------------------|
| Date 🔶  | Publication              | Study   | Organism          | Variant Region Count | Variant Call Count | Filter by Study Type<br>Control Set (87) |
| 2018/09 | Szafranski et al. 2018   | nstd153 | Human             | 8                    | 8                  | Case-Set (35)                            |
| 2018/04 | Kucukkilic et al. 2018   | nstd159 | Human             | 2                    | 350                | Case-Control (17)                        |
| 2018/02 | Fu et al. 2018           | nstd156 | Human             | 963                  | 11,796             | Collection (11)                          |
| 2018/02 | Adewoye et al. 2018      | nstd155 | Human             | 1                    | 2,502              | Curated Collection (5)                   |
| 2018/01 | Rambo-Martin et al. 2018 | nstd141 | Human             | 123                  | 274                | See more<br>Source: NCBI                 |
| 2017/12 | Möller et al. 2017       | nstd154 | Human             | 1                    | 7                  |                                          |
| 2017/09 | Gambin et al. 2017       | nstd149 | Human             | 36                   | 41                 | Filter by Method                         |
| 2017/08 | Gardner et al. 2017      | nstd144 | Chimpanzee, Human | 37,798               | 38,422             | Sequencing (43)                          |
| 2017/07 | Luo et al. 2017b         | estd233 | Human             | 1,026                | 1,026              | SNP array (31)                           |
| 2017/07 | Lu et al. 2017           | nstd145 | Human             | 8,237                | 26,917             | Oligo aCGH (17)<br>BAC aCGH (6)          |
| 2017/03 | dbSNrated variants       | nstd90  | Human             | 4,715                | 4,722              | Curated (5)                              |
| 2017/02 | Blanco-relly et al. 2017 | estd232 | Human             | 8                    | 8                  | See more                                 |
| 2017/02 | Shang et al. 2017        | nstd143 | Human             | 18                   | 18                 | Source: NCBI                             |
| 2017/02 | Rahbari et al. 2017      | nstd142 | Human             | 3                    | 7                  |                                          |
| 2017/02 | Walker et al. 2017       | nstd132 | Human             | 6,173                | 15,888             | Filter by Variant                        |
| 2017/01 | Fan et al. 2017          | nstd140 | Human             | 22,644               | 22,644             | >=10                                     |

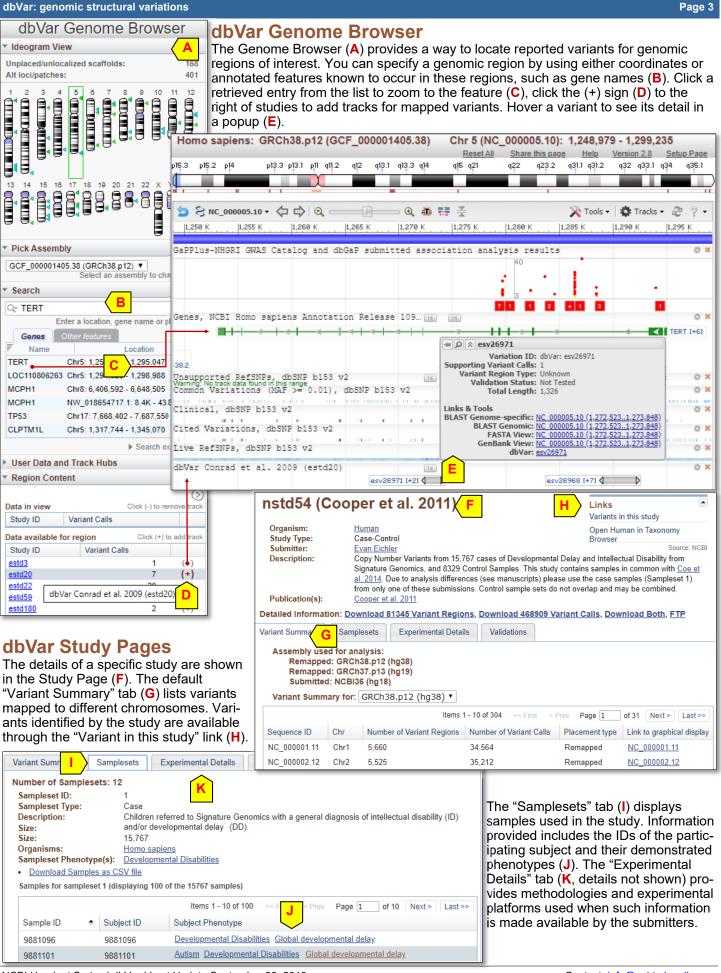

NCBI Handout Series | dbVar | Last Update September 30, 2019

| Page 4                                                                                                    |                                                                           | dbVar: genomic structural variations                                                                                                    |  |  |  |
|----------------------------------------------------------------------------------------------------|---------------------------------------------------------------------------|----------------------------------------------------------------------------------------------------|--|--|--|
| dbVar Variant Record View<br>In the tabular display of a search result (A), clicking                                                                                                    | Search results Items: 1 to 200 of 236                                     | << First < Prev Page 1 of 2 Next > Last >>                                                                                                    |  |  |  |
| the variant ID (B) opens a detailed variant view dis-                                                                                                    | Number of Variants: 200                                                   | ttps://go.usa.gov/xV6sH                                                                                                    |  |  |  |
| play of that record.<br>The top section of this variant view ( <b>C</b> ), from left to                                                                                                    | Variant<br>Region Type Of Study<br>ID Organism                            | m Clinical Assertion Location Genes in region                                                                                                    |  |  |  |
| right, provides a summary of the variant, overview of<br>its genomic placement, and links to relevant records<br>in other NCBI databases. The variant's chromoso-<br>mal mapping is indicated by green arrow.                                                                                                    | Copy<br><u>nsv4436665</u> number 1 <u>nstd102</u> human<br>variation      | GRCh38 (hg38) chr17:<br>31.227,585-31.227,585 ,<br>GRCh37,p13 chr17:<br>29,554,603-29,554,603 ,<br>NCB136 (hg18) chr17:<br>26,578 729-26 578 729         NF1                                                                                                    |  |  |  |
| nsv4436665                                                                                                    |                                                                           | Links to Other Resources                                                                                                    |  |  |  |
| Organism: Homo sapiens                                                                                                    |                                                                           | ClinVar: RCV000787329.1                                                                                                    |  |  |  |
| Organism: Homo sapiens         Study: nstd102 (Clinical Structural Variants)         Variant Type: copy number variation         Validation: Not tested         Method Type: Multiple         Clinical Assertions: Yes         Submitted on: GRCh38 (hg38)         Region Size: 1         Description: NM_000267.3:c.2385deIAAND Neurofibroma |                                                                           | ClinVar: RCV000787329.1<br>Overlapping Genes<br>Source: NCBI                                                                                                    |  |  |  |
| Submitted on: GRCh38 (hg38) Region Size: 1                                                                                                    |                                                                           | nih.gov/dbvar/variants/nsv4436665/                                                                                                    |  |  |  |
| Description: NM_000267.3:c.2385delA AND Neurofibroma                                                                                                    |                                                                           | nsv4436665                                                                                                    |  |  |  |
|                                                                                                    |                                                                           |                                                                                                    |  |  |  |
| Genome View                                                                                                    | Clinical Assertions Genotype Information                                  |                                                                                                    |  |  |  |
| Genome View Select assembly: GRCh38 (hg38): Chr17                                                                                                    |                                                                           |                                                                                                    |  |  |  |
| Overlapping variant regions from other studies: 169 SVs from 29                                                                                                    | -                                                                         | Submitted genomic 31,227,585 - 31,227,585 ③                                                                                                    |  |  |  |
| SNC_000017.11 ▼         Find:         ▼         ♦         ●            31,227,540          31,227,550          31,227,560          31,227,570                                                                                                    | (J) Q 10 127,590 (31,227,590 (31,227,600                                  | X Tools ▼         Image: Tracks ▼         Image: Tracks ₹         Image: Tracks ₹         Image: Tracks ₹         Image: Tracks ₹          Image: Tracks ₹ |  |  |  |
| SV-Anon4 - Segment Map                                                                                                    |                                                                           | © ×                                                                                                    |  |  |  |
| Genes                                                                                                    |                                                                           | 0 X                                                                                                    |  |  |  |
| dbVar Clinical Structural Variants (nstd102)                                                                                                    |                                                                           | > > > > > > > > > > > > > > > > > > >                                                                                                    |  |  |  |
|                                                                                                    | nsv3903684 (+1)<br>nsv3906245 (+1)                                        |                                                                                                    |  |  |  |
|                                                                                                    | nsv3972367 [+1]                                                           |                                                                                                    |  |  |  |
|                                                                                                    | nsv4354864 [+1]                                                           |                                                                                                    |  |  |  |
|                                                                                                    | nsv4349884 [+1]<br>nsv3987838 (+1)                                        |                                                                                                    |  |  |  |
|                                                                                                    | nsv3922941 [+1]                                                           |                                                                                                    |  |  |  |
|                                                                                                    | ■ ② ▲ nsv3888575<br>Variation ID: dbVar: nsv3888575                       |                                                                                                    |  |  |  |
|                                                                                                    | Supporting Variant Calls: 1<br>Variant Region Type: Copy number variation |                                                                                                    |  |  |  |
|                                                                                                    | Validation Status: Not Tested<br>Total Length: 1                          |                                                                                                    |  |  |  |
|                                                                                                    | Links & Tools<br>IbVar: psv3888575                                        |                                                                                                    |  |  |  |
|                                                                                                    |                                                                           |                                                                                                    |  |  |  |
| Tabs underneath the summary provide other relevant<br>graphically in its genomic context. Hovering the mous                                                                                                    |                                                                           |                                                                                                    |  |  |  |

| 0 1 5                                                       | U                 |              |                    | U                    | •            |                   |               | U                 |                |                          | '.'` <b>_</b> '                         |
|-------------------------------------------------------------|-------------------|--------------|--------------------|----------------------|--------------|-------------------|---------------|-------------------|----------------|--------------------------|-----------------------------------------|
| Genome View                                                 | Variant Region De | etails and E | vidence <b>F</b> i | dation Information   | Clinical Ass | sertions Ger      | notype Inform | mation            |                |                          | egion Details<br>ice" ( <b>F</b> ) pro- |
| Variant Region Placement Information vides detailed genomic |                   |              |                    |                      |              |                   |               |                   |                |                          |                                         |
| Variant Region ID                                           | Placement Type    | Score        | Assembly           | Assembly Unit        | Reciprocity  | Sequence ID       | Chr           | Start             | Stop           | coordinates              | s on different                          |
| nsv4436665                                                  | Submitted genomic |              | GRCh38 (hg38)      | Primary Assembly     |              | NC_000017.11      | Chr17         | 31,227,585        | 31,227,585     | genome bu                | ilds The                                |
| nsv4436665                                                  | Remapped          | Perfect      | GRCh37.p13         | Primary Assembly     | First Pass   | NC_000017.10      | Chr17         | 29,554,603        | 29,554,603     |                          |                                         |
| Variant Call Information (G) provides information           |                   |              |                    |                      |              |                   |               |                   |                |                          |                                         |
| Variant Call ID Ty                                          | ype Method        | Analysis     | Subject Pheno      | clinical Inte        | rpretation   | Source of Inte    | rpretation    | ClinVar           | ID             | on the phe               | notype and                              |
| nssv15755125 de                                             | eletion Multiple  | Multiple     | See cases          | Pathogenic           |              | ClinVar           |               | RCV00             | 0787329.1      | clinical inte            |                                         |
| Variant Call Placement Information When data is available.  |                   |              |                    |                      |              |                   |               |                   |                |                          |                                         |
| Variant Call ID Pla                                         | acement Type      | Score HG     | SVS                | Assembly             | Reciprocity  | Sequence ID       | Chr           | Start             | Stop           |                          |                                         |
| nssv15755125 Su                                             | Ibmitted genomic  | Genome V     | /iew Variant       | Region Details and E | vidence      | Validation Inform | ation         | Clinical Assertio | ns Gnot        | type Information         |                                         |
| nssv15755125 Re                                             | emapped           | Clinical A   | ssertions          |                      |              |                   |               |                   |                |                          |                                         |
|                                                             |                   | Variant Call | I ID HGVS          |                      | Туре         | Allele Origin     | Subject Phe   | notype Clinical   | Interpretation | Source of Interpretation | ClinVar ID                              |
| References                                                  |                   | nssv1575     | 55125 NC_00        | 0017.11:g.31227585d  | el deletion  | germline          | See cases     | s Patho           | ogenic         | ClinVar                  | RCV000787329.1                          |

#### Lappalainen I, et. al. (2013) dbVar and DGVa: public archives for genomic structural variation. Nucleic Acids Res. 41 (D1):D936-41. <u>PMID: 23193291</u>.

- Sneddon TP and Church DM. (2012) Online resources for genomic structural variation. Methods Mol Biol. 838:273-89. <u>PMID: 22228017.</u>
- 3. dbVar help documentation: www.ncbi.nlm.nih.gov/dbvar/content/help/